### Cakechecker - Eclipse/PyChecker Integration

André T. Kowaltowski

Orientador: Prof. Paulo Silva

## Python

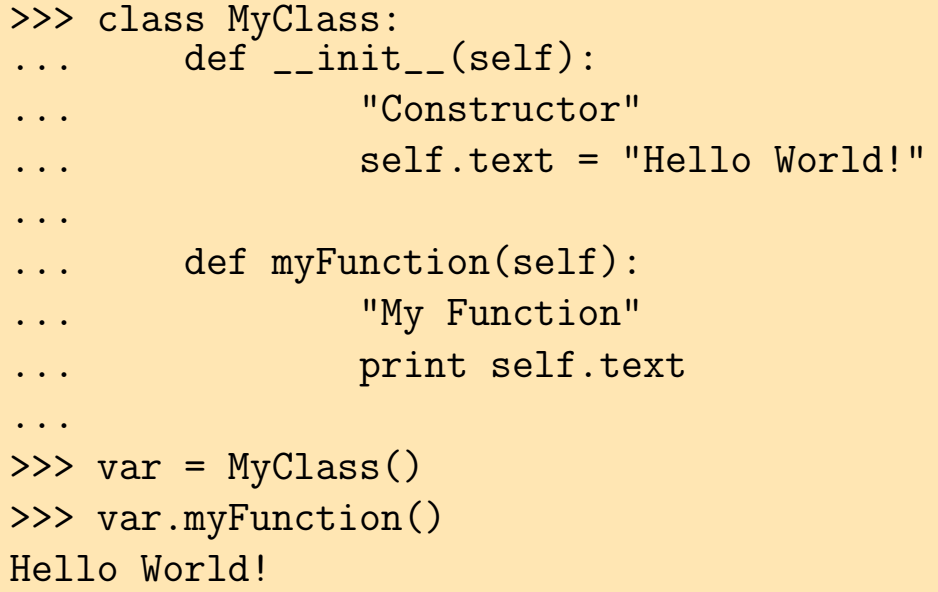

## **PyChecker**

- $\star$  Ferramenta para achar erros em código Python.
- $\star$  Erros: Compilador em linguagens menos dinâmicas.
- $\star$  Parecido com Lint.
- $\star$  Pode apontar *warnings* incorretos.

## **Objetivos**

- $\star$  Desenvolvimento de uma IDE (*Integrated Development Environment*) para Python para a Plataforma Eclipse.
- $\star$  Estudo das IDE's de Python.
- $\star$  Plugins de Python para o Eclipse:
	- pe4eclipse
	- pydev
	- pyeclipse
	- pythoneclipse
	- TruStudio Python

### **TruStudio**

- $\star$  Xored Software
- $\star$  Funcionalidades:
	- $\bullet$  Syntax Highliting
	- $\bullet$  Indentação
- $\star$  Colaboração

### Resultados

- ? Estudo da Plataforma Eclipse, TruStudio Python Plugin e seus pontos de extensão.
- $\star$  Implementação do Cakechecker:

launcher execução, *parsing* e marcadores. incremental project builder resource delta visitor. preference page configuração. nature associação do *builder* ao projeto. new project wizard criação de novos projetos.

- $\star$  Compatibilidade com o TruStudio.
- $\star$  Plugin independente e *Pyeclipse Editor*.

#### Cakechecker

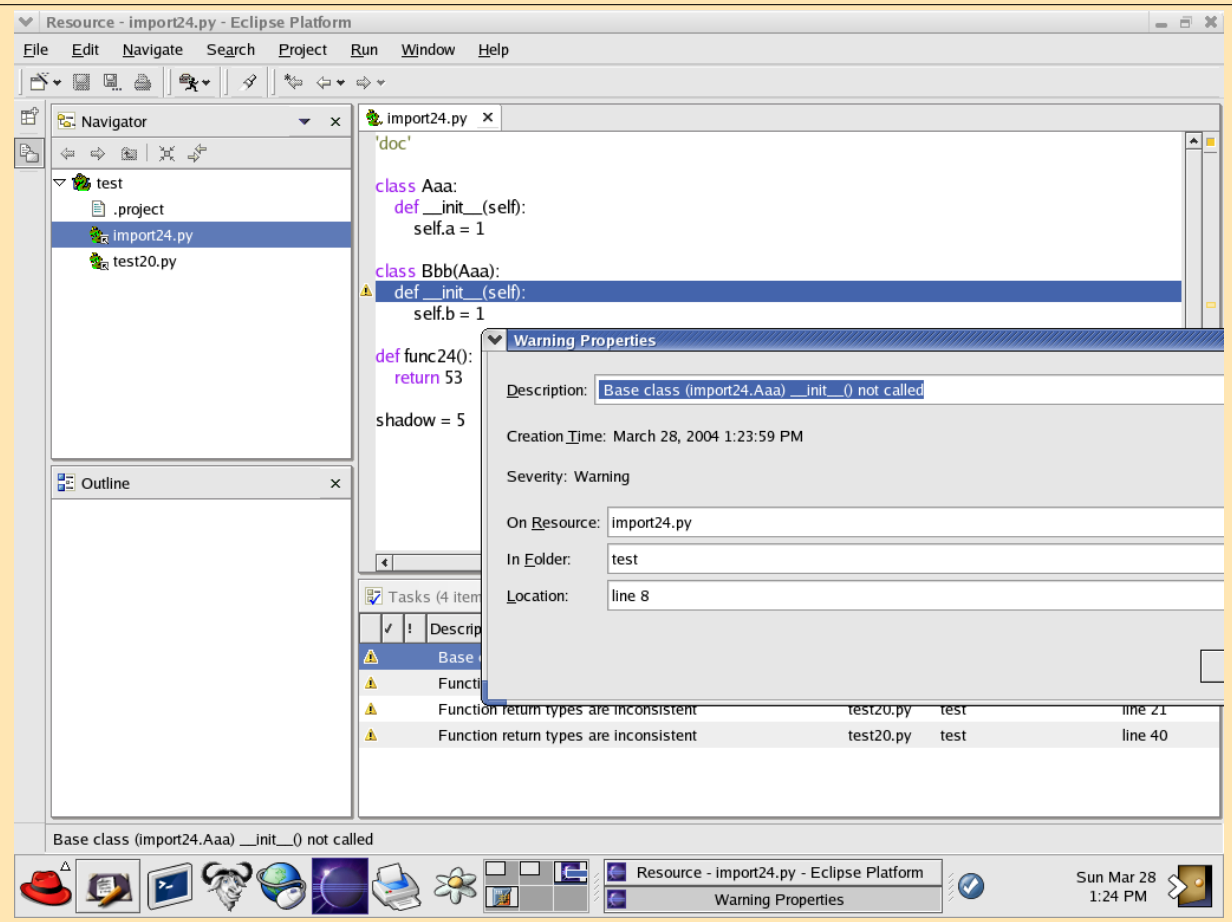

Cakechecker

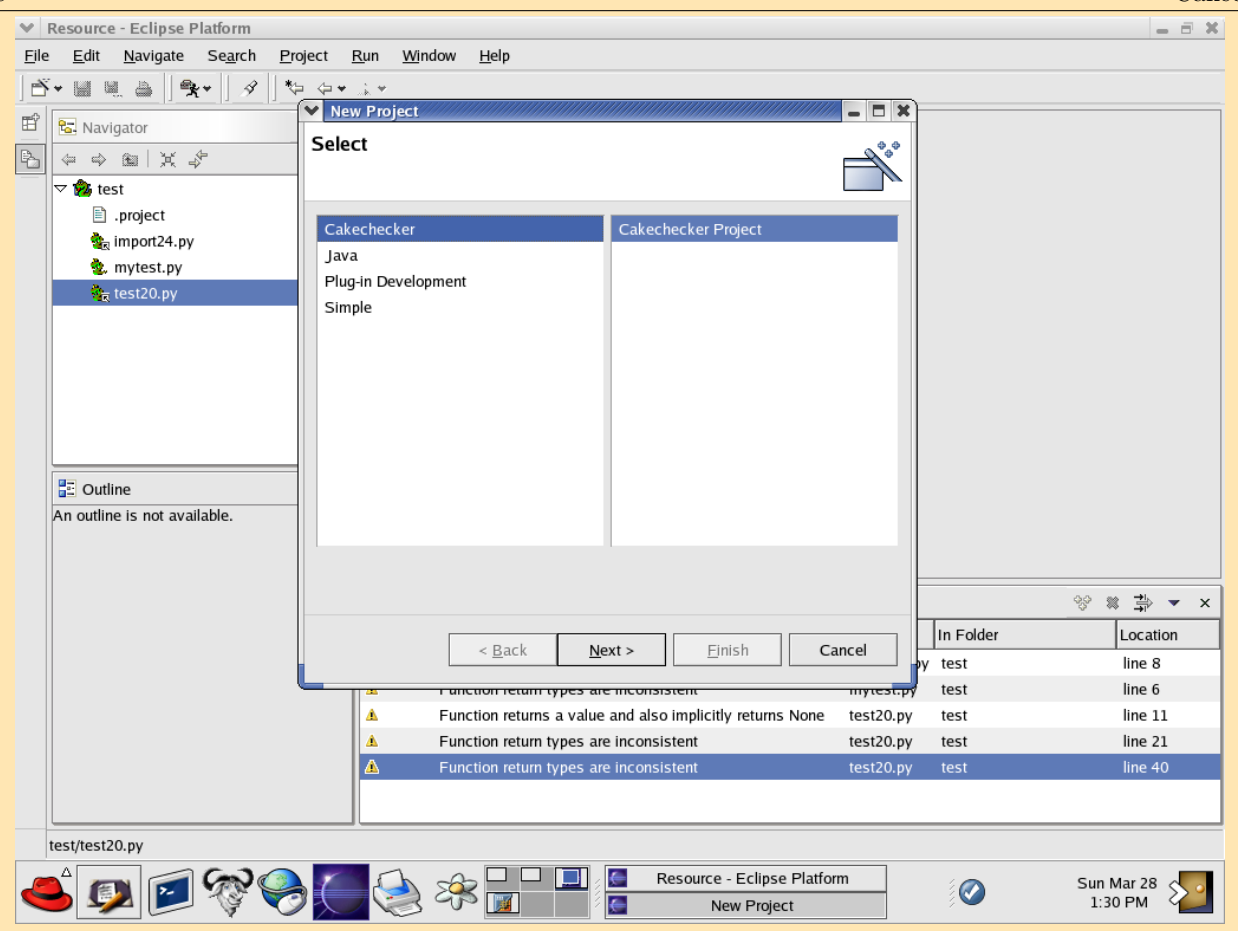

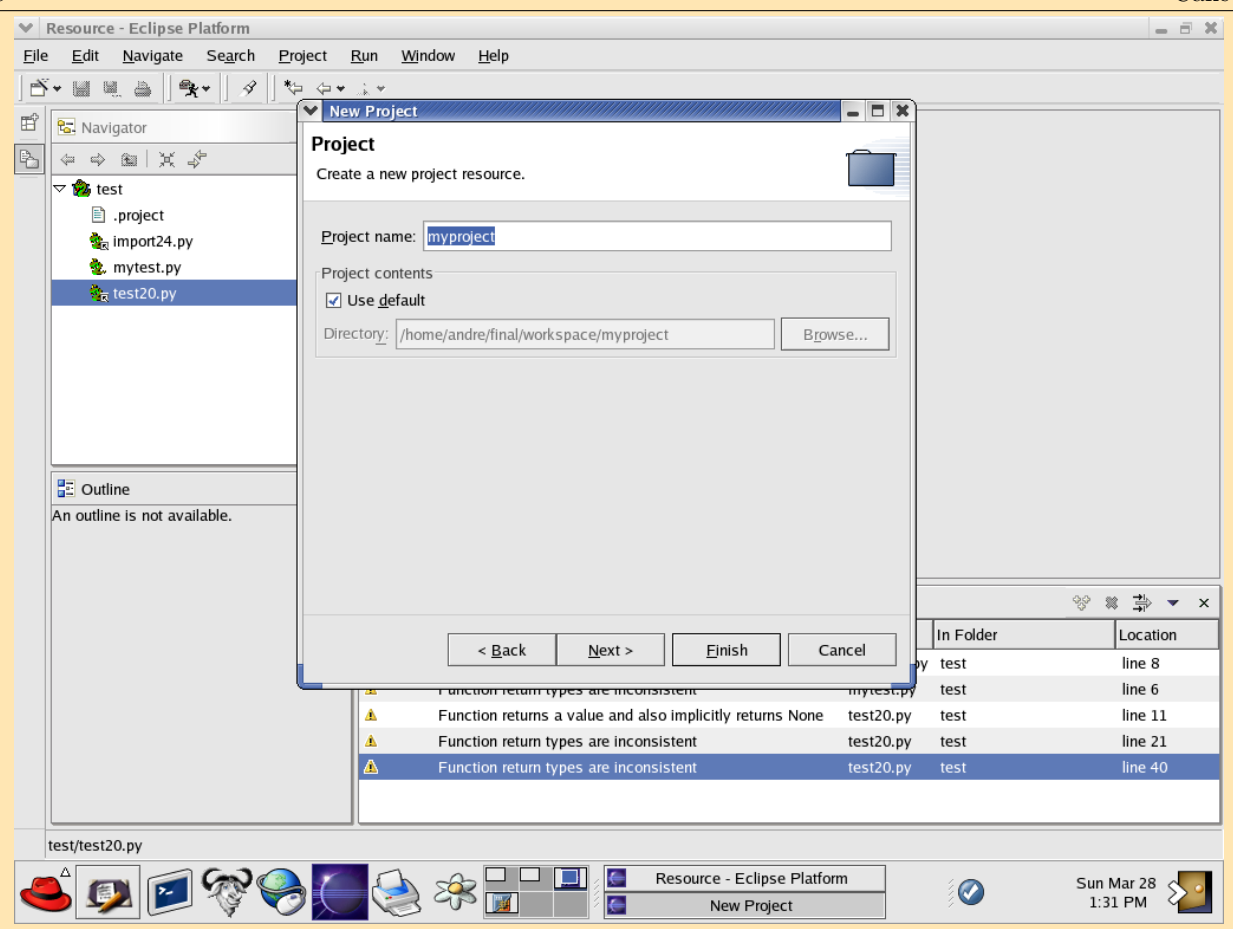

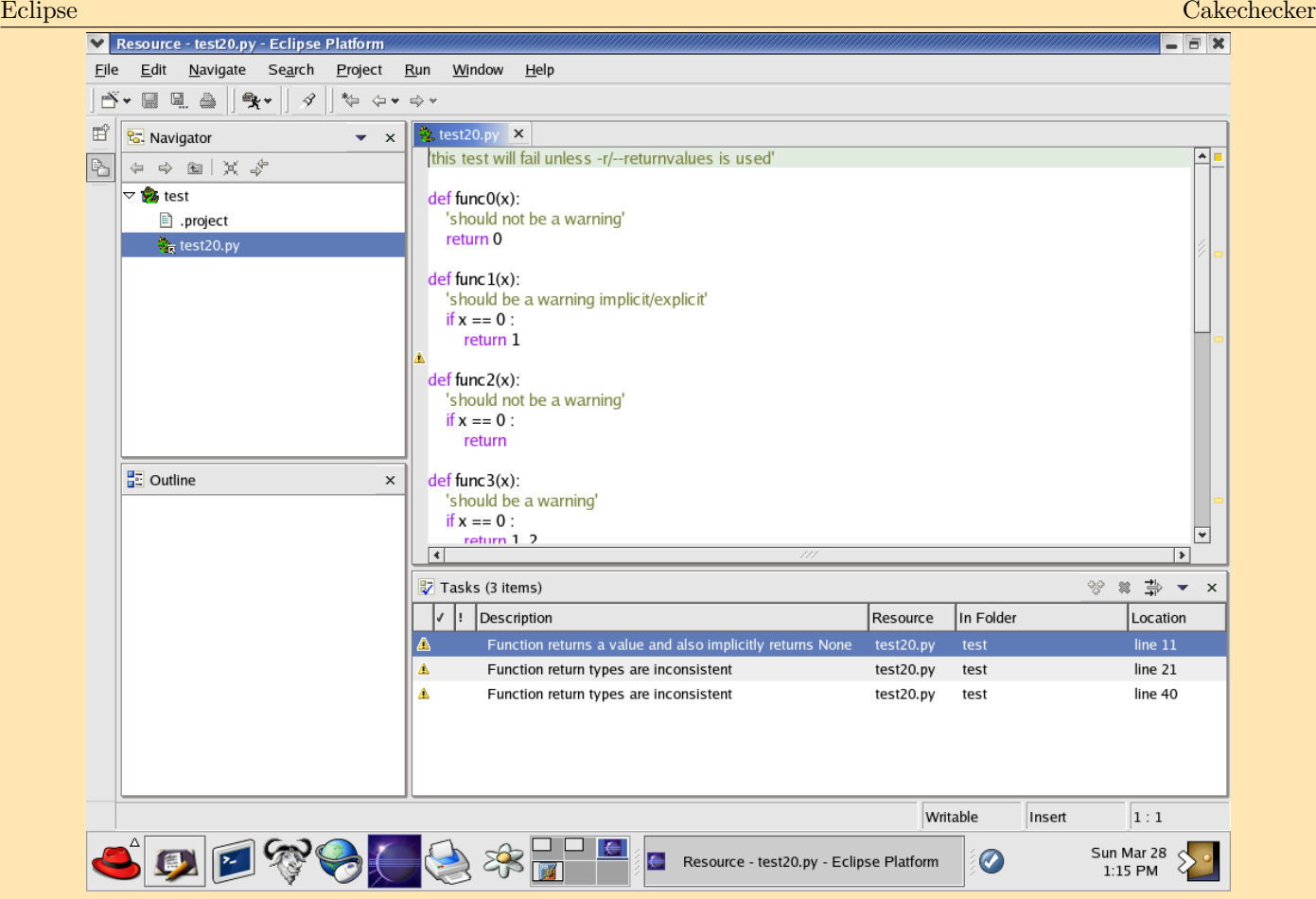

### Cakechecker

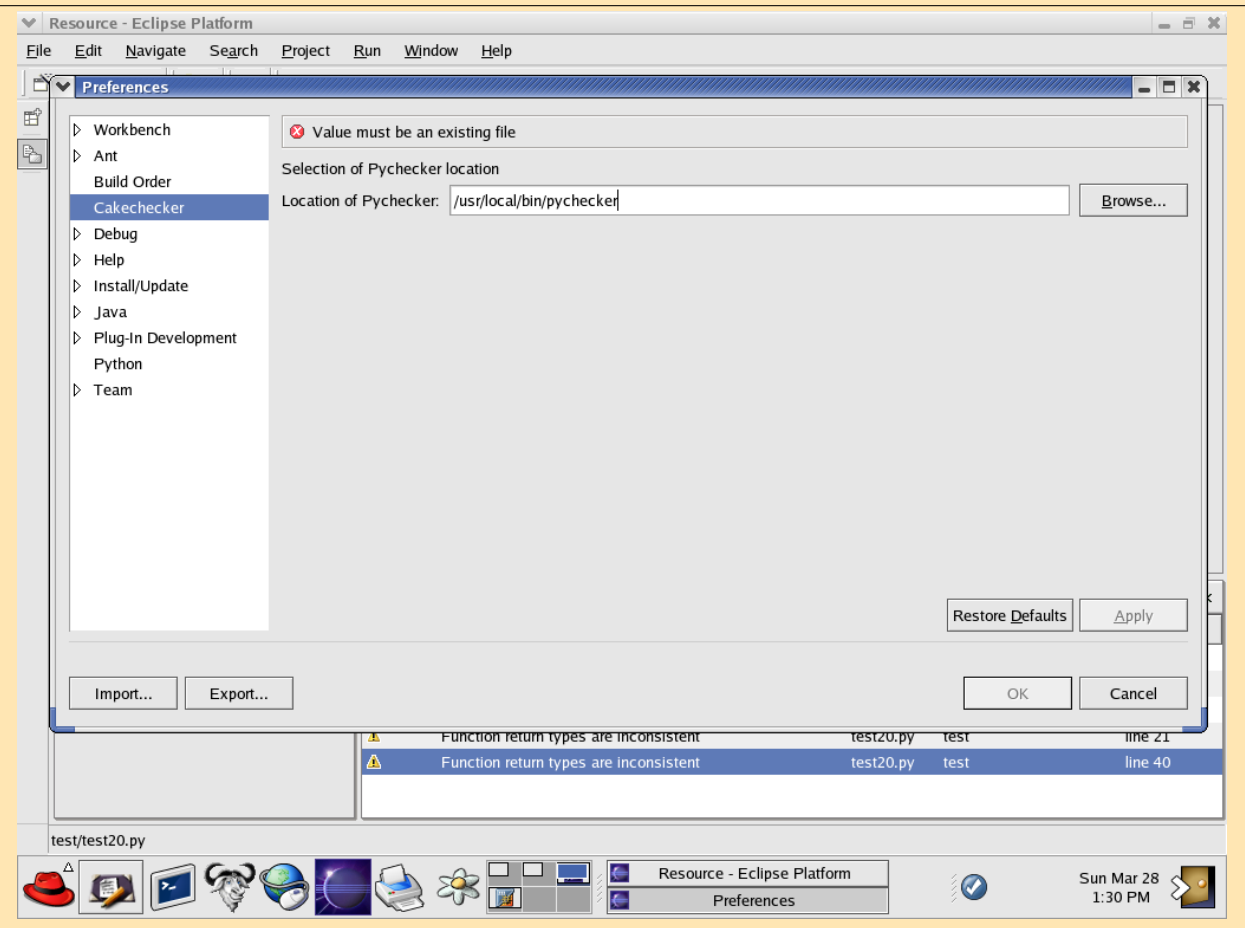

## **Discussão**

- $\star$  IDE para Python.
- $\star$  Aprendizado.
- $\star$  Bicycle Repair Man.

# **Bibliography**

1. Cakechecker:

http://www.linux.ime.usp.br/∼kowal/eclipse/cakechecker

- 2. Eclipse.org: http://www.eclipse.org
- 3. Eclipse Year at IME USP: http://eclipse.ime.usp.br
- 4. Pychecker: http://pychecker.sourceforge.net
- 5. Python.org: http://www.python.org
- 6. TruStudio (Xored Software): http://www.xored.com